## Angular apps example download

CLICK HERE TO DOWNLOAD

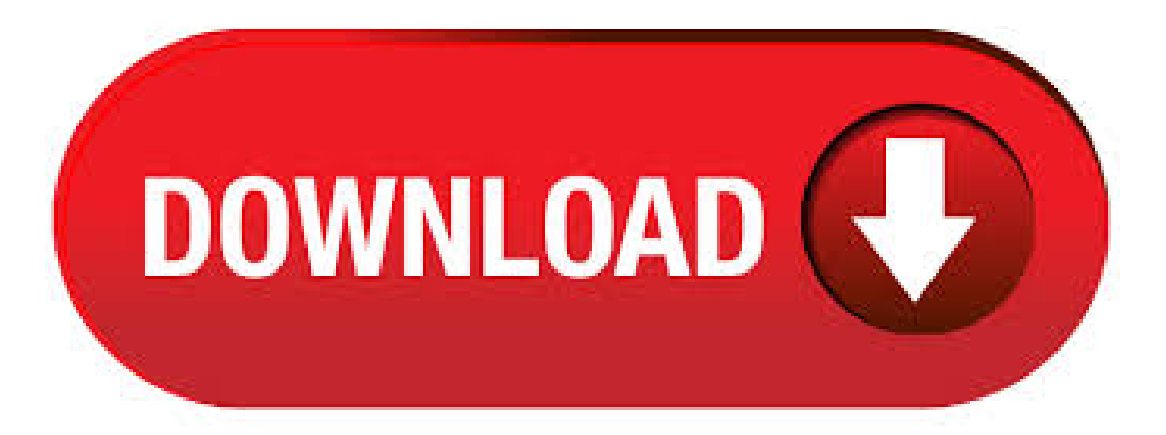

The files you'll use throughout the tutorials are in the src folder of the StackBlitz example apps. If you go directly to the StackBlitz online development environment and choose to start a new Angular workspace, you get a generic stub application, rather than this illustrative sample. Write an awesome description for your new site here. You can edit this line in ykuqakoc.podarokideal.ru It will appear in your document head meta (for Google search results) and in your ykuqakoc.podarokideal.ru site description. Jan 08, · Angular codebase containing real world examples (CRUD, auth, advanced patterns, etc) that adheres to the RealWorld spec and API.. Demo RealWorld. This codebase was created to demonstrate a fully fledged application built with Angular that interacts with an actual backend server including CRUD operations, authentication, routing, pagination, and more. Angular is written in TypeScript. It implements core and optional functionality as a set of TypeScript libraries that you import into your apps. In this Angular 6 application, we will be consuming spring boot CRUD rest API exposed at Spring Boot 2 JPA MySQL CRUD Example article. AngularJS is what HTML would have been, had it been designed for building web-apps. Declarative templates with data-binding, MVW, MVVM, MVC, dependency injection and great testability story all implemented with pure client-side JavaScript! Angular Example App. Example app with Angular  $9 +$  Angular CLI + Angular Universal + i18n + Firebase  $\Box$   $\Box$   $\Box$   $\Box$   $\Box$ Base project made with much  $\Box$  Contains CRUD, patterns, generated library, and . Jan 28, · More info / Download Demo Angular Landing. Angular Landing is a, hence the name, landing page website template for products and services. Every section of the tool is its own Angular component located in a separate directory what makes it super comfortable to use and modify. Two clean, minimal and modern styles come out of the box. Angular 10 Example App, Angular CLI, Bootstrap, PWA, SSR, Angular Universal,Routing, Lazy loading, RESTAPI, Components, Services, Reactive Forms - ganatan/angularapp. Overview. We will walk you through the steps to add ykuqakoc.podarokideal.ru to an Angular project, and configure some of the features. ykuqakoc.podarokideal.ru is a feature complete data grid . Jun 30, · In this tutorial, we will be developing an Angular 8 application and perform CRUD operation on a user entity. We will be developing a full stack app with REST API integration. We will have a login, list user, add and edit user component and based on the routing configurations these pages will be served. We will have HTTP interceptor to intercept our HTTP request and inject JWT token in the. Creating Beautiful Apps with Angular Material. If you don't have ykuqakoc.podarokideal.ru installed in your computer, proceed to the download page and follow the instructions there For example, you have added directives like fxLayout, fxLayoutAlign, and other fxFlex directives. Angular Community. Tap into the huge Angular developer community, more than 1 million strong, to get extra help, training and reusable code that can be directly applied to NativeScript mobile projects. NativeScript is the way for Angular developers to create native mobile apps. Jun 26, · Understand how to encounter scenarios such as authentication and authorization, localization, performance,and migrating apps fromAngular 1 to Angular 6; Who This Book Is For. Angular by Example is an essential guide for beginners who want to get started with Angular. Dec 10, · Here are the top 5 demos/apps that I have seen (so far!) which use AngularJS framework. Demos/rankings current as of Demos/rankings current as of Mar 28, · This page will walk through Angular CanLoad route guard ykuqakoc.podarokideal.rud guard is used to decide if a module can be loaded or not configured with loadChildren ykuqakoc.podarokideal.rud is an interface with canLoad method. To use CanLoad guard we need to create a service by implementing CanLoad interface and override its canLoad method. Then that service will be configured with . Apr 10, · Read More: Know & Understand the Importance of Angular 8! There are many sites and mobile apps built on AngularJS and after doing thorough research we have compiled a list of top 20 websites and apps. After going through them you will definitely realize the power of AngularJS and will feel an urge to get acquainted with AngularJS. If you want to download a sample app, see the quickstart. How the sample app works. For national clouds (for example, China), see National clouds. However, we recommend using the MsalInterceptor class instead for Angular apps, as shown in the previous section. Apr 24, · Angular 2 Example Tour of Heroes Part 6 - Plunker. 25/03/B B If your going to learn Angular2 you might as well begin with the tutorial on the Angular in the Tour of Heroes tutorial. Part 6: Routing Part 7, I was recently given the challenge of creating unit tests for the Angular Tour of Heroes version that was for Angular 6 and had a. With Version of the MSAL Angular library setting up authentication for Angular apps and acquiring access tokens to authenticate http requests is as simple as adding some configuration in the. Want to build native-looking apps using Chrome? TextDrive is a great place to start. Vojta Jína (the author) and Brad Green (Angular eng manager) did a Hangout video with the Chrome Apps Office Hours on this. For another take on the same application, you can also check out this post from Google Apps team and this Google Drive tutorial which walks through building an Angular app against the. Oct 03, It is recommended to include the Angular CDK any time you want to link Google's material design to an Angular application. To find out more about Angular CDK, check out this article. Let's run our app to see that everything works just fine. You can start a development server by running the following command. AngularJS is based on the model view controller, whereas Angular 4 is based on the components structure. Angular 6 works on the same structure as Angular4 but is faster when compared to Angular4. Angular6 uses TypeScript version whereas Angular 4. The current version of Angular is The packages starting with @angular belongs to the Angular.. tns-core-modules is the core of the NativeScript package. The current version is nativescript-angular package integrates the Angular with NativeScript.. @nativescript/theme adds some default theme to the app.. We also have reflect-metadata, rxjs  $\&$ ykuqakoc.podarokideal.ru Jan 05, Spring Boot API with Angular UI. This example app shows how to create a Spring Boot API and display its data with an Angular UI. Please read Bootiful Development with Spring Boot and Angular to see how this app was created. You can also watch this screencast onYouTube.. Prerequisites:Java 8 and ykuqakoc.podarokideal.ruOkta has Authentication and User Management APIs that reduce. Remember you can download all the source code of this angular starter app for free by clicking the GET THE CODE button from above and also play with following section of this angular free course we will go through the setup and requirements needed to start developing Angular apps. In this angular 7 example app, we have different layouts. Nov 21,  $\cdot$  At the time of writing this tutorial, Angular 9 is still in pre-release, so we need to use the next tag to install it. Angular vrc.2 is installed.. Note: This will install the Angular 9 CLI globally on your system so depending on your npm configuration you may need to add sudo (for superuser access) in macOS and Linux or use a command prompt with admin access in Windows. This page discusses build-specific configuration options for Angular projects. Configuring application environmentslink. You can define different named build configurations for your project, such as stage and production, with different defaults.. Each named configuration can have defaults for any of the options that apply to the various builder targets, such as build, serve, and test. Introduction to this Angular CRUD example. In this angular tutorial, we are going to explain how to perform a CRUD in an Angular application using cloud firestore as a database. We are going to create an angular example website that will have: A list of users which can be filtered by name and by age A page to add a new user. Dec 12, · Introduction. Progressive web apps are web applications built with technologies that make them behave like native apps. A benefit of progressive web apps is the ability to work smoothly when network coverage is unreliable. Also, unlike native apps, no installation is required, but

they are faster than typical web apps. 20 best free Angular books. Download ebooks (pdf, epub, mobi) and read online. Update of December collection. 6 new books. Angular is a platform that makes it easy to build applications with the web. Angular combines declarative templates, dependency injection, end to end tooling, and integrated best practices to solve development challenges. Angular empowers developers to build. Angular updates the bindings (and therefore the screen) only if the app does something in response to asynchronous events, such as keystrokes. This example code binds the keyup event to the number 0, the shortest template statement possible. angular8-helloworld-example-tutorial: This project is used to develop single page application using Angular 8 as front-end technology. This Angular 8 application consumes Restful API developed and exposed by a springboot-helloworld-application project. Sep 14, · As we know Our favorite Angular IDE or code editor can become an unparalleled ally when it comes to undertaking an agile workflow entailing TypeScript compilation at runtime, static type checking, introspection, code completion and visual assistance for debugging and building our apps and Angular Templates. ykuqakoc.podarokideal.ru('app', ['ngRoute']); With that you're ready to get started! The ngRoute module provides routing and deeplinking services and directives for AngularJS apps. Angular coding style: Coding style for example apps and code snippets. Code examples are encouraged for demonstrating how to apply the concepts and features discussed. Angular has a custom framework that enables authors to include code snippets directly from example apps that areautomatically tested as part of doc builds. Angular. Angular isa popular framework for building cross-platformapplications. IntelliJ IDEA provides support for Angular and helps you on every step of the development process – from creating a new Angular app and working on the components to debugging and testing it. Before you start. Download and install ykuqakoc.podarokideal.ru Angular components are the basic building blocks of Angular Apps. A component decorator includes properties that allow you to define the template, file, CSS, and many more. Download the Angular setup file from the Angular website and copy this files (ykuqakoc.podarokideal.ru & ykuqakoc.podarokideal.ru) from setup to paste into the Project folder. May 28, Let's see an example of calling the BrowserWindow API, available only in the main process, from the Angular app. Open the ykuqakoc.podarokideal.ru file and import ipcMain: . Oct 24, · This can be helpful to some extent since you and your team are getting familiar with how to write apps in Angular 2.x while writing Angular 1.x code. On the other hand, it could also be confusing when trying to squeeze Angular 2.x concepts and syntax into the Angular 1.x world. We'll see how practical it is once projects are starting to use it. Before rendering HTML, angular replaces with a comment. can be used with structural directive, ViewContainerRefetc. In our example we will discuss how to use with ngFor, ngIf and ykuqakoc.podarokideal.ru will also create custom structural directive that we will use ykuqakoc.podarokideal.ru TemplateRef and ViewContainerRef we can reuse the code of in.